# Probabilités

Les probabilités vont nous permettre de prévoir la fréquence probable d'apparition de phénomènes lors d'expériences dont on ne connaît pas encore le résultat.

## **I. Notion de probabilité 1. Définitions**

## **Définitions :**

**1)** Une expérience est dite aléatoire lorsqu'elle a plusieurs résultats possibles et que l'on ne peut pas prévoir avec certitude quel résultat se produira.

**2)** Chacun de ces résultats est alors appelé une issue.

**3)** Un évènement est constitué d'une ou plusieurs issues.

Dans ce cas, on dit qu'une de ces issues réalise (ou est favorable à) l'évènement.

**Exemple :** Le lancer d'un dé cubique est une expérience aléatoire.

Les résultats possibles sont : 1, 2, 3, 4, 5, 6.

Il y a donc six issues possibles.

On peut considérer les évènements suivants :

Cinq : « On a obtenu 5 »

P : « On a obtenu un nombre pair. »

L'évènement Cinq est réalisé par l'issue 5 seulement.

L'évènement P est réalisé par les issues : 2, 4, 6 .

**Définition :** La probabilité d'un évènement A est la proportion globale, parmi tous les cas possibles, des cas où A est réalisé si on répète un grand nombre de fois l'expérience. La probabilité de l'évènement A se note  $p(A)$ .

<u>**A RETENIR**</u> : Dans une situation d<sup>'</sup>équiprobabilité,  $p(A)$  = nombre d<sup>'</sup>issues f avorables nombre total  $\overline{d}$  issues possibles.

**Exemple :** On reprend l'expérience précédente dans laquelle P est l'évènement : « on obtient un chiffre pair ».

Le nombre d'issues favorables à l'évènement P est donc trois.

Or le nombre total d'issues possibles pour cette expérience est six.

On a donc 
$$
p(A) = \frac{3}{6} = 0.5
$$

## **2. Propriétés**

**Propriétés :**

La probabilité d'un évènement est TOUJOURS comprise entre 0 et 1. La somme des probabilités des issues d'une expérience aléatoire est égale à 1.

**Exemple :** Lors du lancer d'un dé cubique, on a :

 $p(1) + p(2) + p(3) + p(4) + p(5) + p(6) = \frac{1}{6} + \frac{1}{6}$  $\frac{1}{6} + \frac{1}{6}$  $\frac{1}{6} + \frac{1}{6}$  $\frac{1}{6} + \frac{1}{6}$  $\frac{1}{6} + \frac{1}{6}$  $\frac{1}{6} = 1$ 

Toutes les probabilités sont bien inférieures à 1 car  $\frac{1}{6}\approx 0.167$  et la somme des probabilités est bien égale à 1.

## **II. Evènements certains, impossibles, contraires**

**Définition** : Un évènement impossible est un évènement qui ne peut pas se produire.

Un évènement certain est un évènement qui se produit à coup sûr.

L'évènement contraire d'un évènement A est celui qui se réalise lorsque A ne se réalise pas. On le note non A.

**Exemple :** Lors du lancer d'un dé cubique, on considère les évènements suivants :

B : « Le résultat est compris entre 0 et 7 »

- C : « On a obtenu 8 »
- D : « On a obtenu un chiffre pair »

B est un évènement certain car toutes les issues de cette expérience sont comprises entre 1 et 6 donc l'évènement B est toujours réalisé.

C est un évènement impossible : aucune face du dé ne porte le numéro 8 et donc C ne sera jamais réalisé.

Les issues qui réalisent D sont 2,4,6.

L'évènement Non D est donc réalisé par les issues 1,3,5. On peut définir l'évènement Non D par la phrase « On n'obtient pas un chiffre pair ».

**Propriété :** Un évènement impossible a une probabilité égale à 0. Un évènement certain a une probabilité égale à 1. La somme des probabilités d'un évènement A et de son contraire Non A est 1 :  $P(A) + p($ non $A) = 1$ Autrement dit  $p(nonA) = 1 - p(A)$ 

**Exemple :** Lors du lancer d'un dé cubique, on considère l'évènement suivant :

2 est l'évènement « On a obtenu 2 » Donc l'évènement non 2 est constitué des issues : 1, 3, 4, 5, 6.

Donc p(non2) = 
$$
\frac{5}{6}
$$
.  
Or, p(2) =  $\frac{1}{6}$   
Ainsi p(2) + p(non2) =  $\frac{5}{6} + \frac{1}{6} = \frac{6}{6} = 1$ 

## **III. Expérience aléatoire à deux épreuves**

On considère une expérience aléatoire constituée de deux épreuves successives.

**Propriété :** Pour calculer une probabilité lors d'une expérience à deux épreuves, on utilise un tableau à double entrée :

- \* on indique les résultats possibles de la première expérience sur la première ligne
- \* on indique les résultats possibles de la deuxième épreuve dans la première colonne

\* on calcule le nombre d'issues correspondant à chacune de ces possibilités

**Exemple :** On considère l'expérience aléatoire suivante :

On tire d'abord une boule dans l'urne 1 et on note sa couleur.

Puis on tire une boule dans l'urne 2 et on note sa couleur.

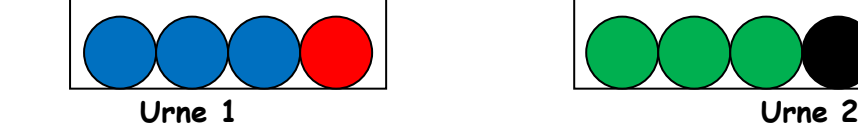

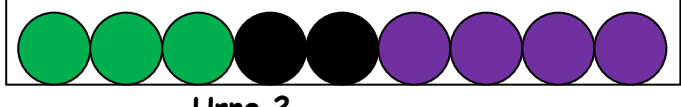

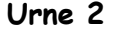

On construit le tableau à double entrée donnant les résultats de cette expérience :

- Sur la 1<sup>ère</sup> ligne les résultats de la 1<sup>ère</sup> urne
- Sur la 1ère colonne, les résultats de la 2ème urne
- On calcule les effectifs correspondants :

Par exemple, pour obtenir une boule bleue puis une boule verte : il y a trois boules bleues et trois boules vertes soit  $3 \times 3 = 9$  chances d'obtenir une boule bleue puis une boule verte.

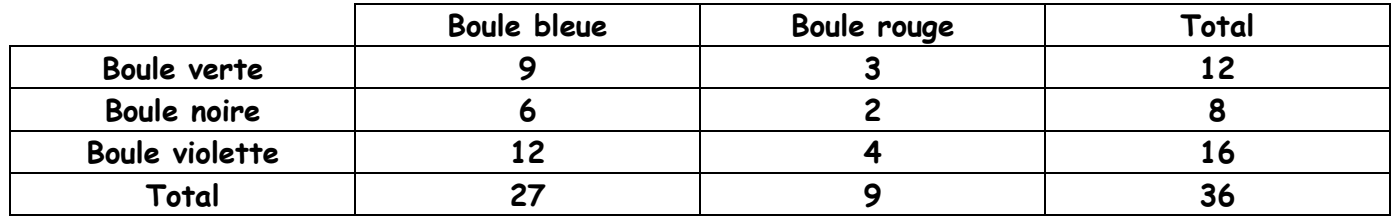

Si on veut calculer les probabilités correspondantes, il suffit ensuite d'utiliser la formule habituelle Par exemple, si A est l'évènement « obtenir une boule noire puis une boule rouge »,

Alors :  $p(A) = \frac{number \ d' \text{ issues } favorable \ s'}{sum \ b' \text{ issues}}$  $\frac{1}{2}$  dissues favorable  $\frac{s}{3} = \frac{2}{36}$  $\frac{2}{36} = \frac{1}{12}$ 12